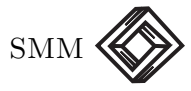

# Introducción a las ecuaciones diferenciales con retardo

Sabino Pérez Córdoba

Departamento de Física, UAM - Iztapalapa, San Rafael Atlixco 186, Ciudad de México 09340, México spc@xanum.uam.mx y Abimael Bengochea Cruz Departamento de Matemáticas, ITAM, Río Hondo 1, Ciudad de México 01080, México abimael.bengochea@itam.mx

#### Resumen

Las ecuaciones diferenciales con retardo han sido utilizadas en la modelación de problemas de diversas disciplinas, como lo son la biología, economía, física e ingeniería, entre otras. En este artículo describimos sistemas modelados con ecuaciones diferenciales con retardo, y exponemos algunos de los métodos empleados para resolverlos; utilizamos el m´etodo de los pasos, transformada de Laplace, y ecuación característica para resolver la ecuación  $x'(t) = \alpha x(t - \tau)$ , con  $\alpha$  y  $\tau$  parámetros reales. También mostramos, por medio de integración numérica, el cambio cualitativo de las soluciones en función de los parámetros  $α y τ.$ 

## 1. Introducción

Las ecuaciones diferenciales, tanto ordinarias (EDOs) como con retardo (EDRs), han sido utilizadas ampliamente en la modelación de diferentes tipos de sistemas [\[4\]](#page-14-1). No obstante, hay sistemas que son descritos de una forma más adecuada con las EDRs. Estos sistemas tienen la característica de que el cambio de las variables de estado a cierto tiempo depende de estados asociados a tiempos anteriores. La introducción de los retardos es favorable en el sentido de contar con más soluciones para describir al sistema, en comparación a una ecuación diferencial ordinaria. Sin embargo, su resolución constituye un problema matemático más complicado, como se observará en las siguientes secciones. A continuación describimos dos sistemas que son adecuados para ser modelados con EDRs.

Consideremos el modelo logístico de poblaciones, introducido por Verhulst [\[8,](#page-14-2) [3\]](#page-14-3). La ecuación diferencial ordinaria que describe este sistema es

$$
N'(t) = rN(t)\left(1 - \frac{N(t)}{K}\right),\,
$$

donde  $N(t)$  es la densidad del número de individuos al tiempo t, y  $r, K$  son parámetros positivos denominados como tasa intrínseca de crecimiento, y capacidad de carga, respectivamente. Para poblaciones pequeñas,  $r$  se interpreta como la tasa de crecimiento per cápita (diferencia entre las tasas de nacimientos y muertes). La capacidad de carga define el máximo número de individuos que puede mantener un sistema. En este modelo se considera que no existe desfasamiento temporal entre la densidad de población N y la tasa reproductiva  $1-N/K$ , equivalente a que los mecanismos biológicos evolucionen muy rápido. Una variación a este modelo, introducida por Hutchinson [\[6\]](#page-14-4), propone que la tasa reproductiva  $1 - N/K$  se alcanza en  $\tau > 0$  unidades con respecto al estado definido por N, es decir

$$
N'(t) = rN(t)\left(1 - \frac{N(t-\tau)}{K}\right).
$$

Otro sistema que sirve para ejemplificar el uso de las EDRs es el de la mezcla de salmuera y agua dulce en un contenedor. En este caso estamos interesados en determinar la cantidad de sal que sale del contenedor en función del tiempo. Así, consideremos un contenedor con capacidad de B litros, lleno de salmuera, en el que, desde la parte superior, se agrega agua dulce a razón de  $q$  litros por minuto. La salmuera en el contenedor es continuamente agitada y la mezcla resultante sale a través de un orificio en el fondo del contenedor, también a razón de  $q$  litros por minuto. Utilicemos  $x(t)$  para denotar la cantidad (kilogramos) de sal dentro del contenedor al tiempo t. Si asumimos que en el contenedor la salmuera se mezcla con el agua dulce de forma instantánea y uniforme, entonces la mezcla resultante que sale del contenedor contiene  $x(t)/B$ kilogramos de sal por litro, de tal forma que el cambio de la cantidad de sal que sale del contenedor con respecto al tiempo es

$$
x'(t) = -\frac{q}{B}x(t).
$$

Ahora supongamos que el mezclado no es instantáneo, es decir, que el cambio de la concentración que sale del contenedor al tiempo t sea igual

a la concentración promedio en un instante anterior  $x(t - \tau)$ , donde  $\tau$ es un número positivo. En este caso la ecuación diferencial que define la cantidad de sal que sale del contenedor es

$$
x'(t) = -\frac{q}{B}x(t - \tau).
$$

#### 2. Ecuaciones diferenciales con retardo

Una ecuación diferencial ordinaria (EDO) relaciona una función  $x(t)$ con sus derivadas temporales. La forma estándar<sup>[1](#page-2-0)</sup> de una EDO es

$$
x'(t) = f(t, x(t)),
$$

donde  $t \in \mathbb{R}, x \in \mathbb{R}^n, f: D \subset \mathbb{R} \times \mathbb{R}^n \to \mathbb{R}^n$ , y el apóstrofe denota la derivada con respecto a t. Se dice que  $y(t)$  es una solución si  $(t, y(t)) \in D$  $y y'(t) = f(t, y(t))$ . Si además consideramos que la solución toma un valor específico a cierto tiempo, es decir  $x(t_0) = x_0$ , se tiene un problema de Cauchy, también conocido como problema de valores iniciales (PVI). Algunas de las preguntas que surgen a este problema son: ¿existe solución?, ¿es única?, ¿cómo se determinan? Se ha desarrollado una amplia teoría en la cual encontramos respuesta a estas y otras preguntas  $[1, 7]$  $[1, 7]$ .

A diferencia de las EDOs, en las EDRs aparece la variable de estado con argumento  $t - \tau_i$ ,  $i = 1, \cdots, m$ , donde  $\tau_i$  son parámetros positivos<sup>[2](#page-2-1)</sup> fijos denominados retardos. Usualmente estas aparecen en la literatura como

$$
x'(t) = f(t, x(t), x(t - \tau_1), x(t - \tau_2), \dots, x(t - \tau_m)),
$$

con  $t \in \mathbb{R}, x \in \mathbb{R}^n, f : D \subset \mathbb{R} \times \mathbb{R}^{n(m+1)} \to \mathbb{R}^n$ . En analogía al problema de Cauchy, en las EDRs se prescribe que la solución  $x(t)$ satisfaga alguna función en cierto intervalo temporal, es decir

$$
x(t) = \varphi(t), \quad t_0 - \max\{\tau_1, \tau_2, \dots, \tau_m\} \le t \le t_0,
$$

donde  $t_0 \in \mathbb{R}, \varphi(t) \in \mathbb{R}^n$ . A  $\varphi(t)$  se le denomina función inicial. Además del campo f, la existencia, unicidad y propiedades de las soluciones de las EDRs, por ejemplo diferenciabilidad en los extremos de los intervalos temporales (ver siguiente sección) depende de  $\varphi(t)$  [\[2,](#page-14-6) [11\]](#page-14-7). Note que si  $\tau_i = 0, i = 1, \dots, m$ , entonces la EDR se reduce a una EDO con condición inicial  $x(t_0) = \varphi(t_0)$ .

Las técnicas para resolver EDOs son bien conocidas, a diferencia de las que se utilizan para resolver EDRs. En lo siguiente determinamos,

<span id="page-2-0"></span> $1$ Esta no es la forma más general de una EDO. Sin embargo, esta formulación facilita la interpretación geométrica y estudio de los sistemas.

<span id="page-2-1"></span> $2$ También se pueden elegir retardos negativos; con un cambio de variable se recobra el caso con retardos positivos.

mediante el método de los pasos, y transformada de Laplace, la solución (única) de la ecuación diferencial con retardo unidimensional

<span id="page-3-0"></span>
$$
x'(t) = \alpha x(t - \tau),
$$
  
\n
$$
x(t) = a, \quad -\tau \le t \le 0,
$$
\n(1)

con  $\tau > 0$ , y parámetros reales a,  $\alpha$  diferentes de cero (si  $a = 0$  o  $\alpha = 0$ ) la solución es constante). También estudiamos la EDR [\(1\)](#page-3-0) con el método de la ecuación característica, el cual, a diferencia de los mencionados, no considera la función inicial en el estudio de las soluciones.

Es relevante mencionar que [\(1\)](#page-3-0), con otras funciones iniciales  $\varphi(t)$ , por ejemplo polinomios o funciones armónicas, también puede resolverse con el m´etodo de los pasos, y la transformada de Laplace. Sin embargo, en [\(1\)](#page-3-0) elegimos la función inicial constante  $\varphi(t) = a$  ya que representa el caso algebraico más sencillo y clarifica los métodos de integración.

#### 3. Método de los pasos

El método de los pasos [\[11\]](#page-14-7) se lleva a cabo de forma iterativa. En este se realiza un cambio de variable en t de tal forma que la EDR, en un intervalo temporal espec´ıfico, se convierte en una EDO. El cambio de variable involucra los retardos. Una vez resuelta la EDO en dicho intervalo, el proceso se repite para un nuevo intervalo; en este caso se toma como función inicial la solución obtenida previamente. Usualmente el proceso se continúa hasta obtener la solución en cierto intervalo, o identificar un patrón que permita construir la solución en otros inter-valos. Para el problema en cuestión [\(1\)](#page-3-0), la solución para  $-\tau \leq t \leq 0$ está dada por la función inicial. A continuación obtendremos soluciones con  $t \geq 0$ , en intervalos temporales de tamaño  $\tau$ , empezando con  $[0, \tau]$ . Realicemos el cambio  $r = t - \tau$ ; considerando  $0 \leq t \leq \tau$  se obtiene  $-\tau \leq r \leq 0$ , por lo que  $x(t - \tau) = x(r) = a$ . Sustituyendo en [\(1\)](#page-3-0) obtenemos

$$
x'(t) = \alpha a, \quad 0 \le t \le \tau,
$$

e integrando la expresión anterior

<span id="page-3-1"></span>
$$
x(t) = x(0) + \int_0^t a\alpha ds
$$
  
= a + a\alpha t. (2)

Ahora determinaremos la solución en el intervalo  $[\tau, 2\tau]$ . Observemos que  $0 \leq t - \tau \leq \tau$ , es decir  $x(t - \tau) = a + a\alpha(t - \tau)$ . Al sustituirlo en [\(1\)](#page-3-0) se obtiene

$$
x'(t) = a\alpha + a\alpha^2(t - \tau), \quad \tau \le t \le 2\tau.
$$

Integrando la ecuación anterior obtenemos

<span id="page-4-0"></span>
$$
x(t) = x(\tau) + \int_{\tau}^{t} \left( a\alpha + a\alpha^{2}(s-\tau) \right) ds
$$
  
=  $a + a\alpha t + \frac{a\alpha^{2}(t-\tau)^{2}}{2}.$  (3)

Repetimos el proceso una vez más. Si  $2\tau \leq t \leq 3\tau$  entonces  $\tau \leq t - \tau \leq$ 2 $\tau$ . Utilizando esto en [\(3\)](#page-4-0) se tiene

$$
x'(t) = a\alpha + a\alpha^2(t - \tau) + \frac{a\alpha^3(t - 2\tau)^2}{2}, \quad 2\tau \le t \le 3\tau.
$$

Resolviendo la ecuación anterior se obtiene

<span id="page-4-1"></span>
$$
x(t) = x(2\tau) + \int_{2\tau}^{t} (a\alpha + a\alpha^{2}(s - \tau) + \frac{a\alpha^{3}(s - 2\tau)^{3}}{2})ds
$$
  
=  $a + a\alpha t + \frac{a\alpha^{2}(t - \tau)^{2}}{2} + \frac{a\alpha^{3}(t - 2\tau)^{3}}{6}.$  (4)

De las ecuaciones  $(2)$ ,  $(3)$  y  $(4)$ , se infiere que la forma de la solución en cada intervalo temporal de longitud  $\tau$  es

<span id="page-4-2"></span>
$$
x(t) = \sum_{k=0}^{n} \frac{a\alpha^{k}(t - (k-1)\tau)^{k}}{k!}, \quad (n-1)\tau \le t \le n\tau, \quad n \in \mathbb{N}.
$$
 (5)

Note que la solución de la EDR  $x(t)$  no es diferenciable si t es un múltiplo de  $\tau$ . La solución [\(5\)](#page-4-2) recuerda el desarrollo en serie de Taylor para la resolución de problemas de Cauchy; no es difícil verificar que aplicando dicho método a  $(1)$  se obtiene  $(5)$ . En la Figura [1](#page-5-0) se muestra la solución  $x(t), t \in [-\tau, 3\tau]$ , para los parámetros parámetros  $a = 1$ ,  $\alpha = 1/2, \tau = 2.$ 

#### 4. Transformada de Laplace

La transformada de Laplace [\[9\]](#page-14-8) es uno de los métodos utilizados para determinar la solución de problemas de Cauchy. Este método también se utiliza para resolver EDRs, y el proceso que se sigue es similar al caso clásico: aplicar la transformada a la ecuación diferencial (se pasa de la variable real  $t \geq 0$  a la variable compleja s), agrupar términos y posteriormente determinar la transformada inversa, lo que dará lugar a la solución del sistema.

Iniciamos con la aplicación de la transformada de Laplace a  $(1)$ . Realizando esto se obtiene

<span id="page-4-3"></span>
$$
s\mathcal{L}{x(t)} - x(0) = \alpha \mathcal{L}{x(t-\tau)}.
$$
\n(6)

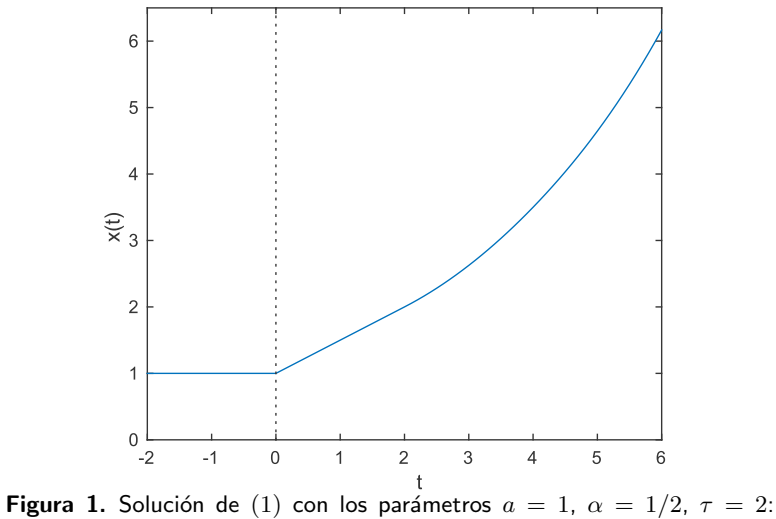

<span id="page-5-0"></span> $x(t) = 1 + t/2, \quad t \in [0,2], \ x(t) = (12 + t^2)/8, \quad t \in [2,4], \ x(t) =$  $(8+48t-6t^2+t^3)/48$ ,  $t \in [4,6]$ .

En la ecuación anterior,  $x(0)$  está dada por la función inicial. Utilizando la definición de transformada de Laplace en el lado derecho de [\(6\)](#page-4-3), se obtiene

$$
\mathcal{L}{x(t-\tau)} = \int_0^\infty e^{-st}x(t-\tau)dt
$$
  
= 
$$
\int_0^\tau e^{-st}x(t-\tau)dt + \int_\tau^\infty e^{-st}x(t-\tau)dt.
$$

Utilizando la nueva variable  $u = t - \tau$  en el lado derecho de la ecuación anterior obtenemos

$$
\mathcal{L}\{x(t-\tau)\} = \int_{-\tau}^{0} e^{-s(u+\tau)}x(u)du + \int_{0}^{\infty} e^{-s(u+\tau)}x(u)du
$$

$$
= e^{-s\tau} \left(\int_{-\tau}^{0} e^{-su}x(u)du + \int_{0}^{\infty} e^{-su}x(u)du\right)
$$

$$
= e^{-s\tau} \left(\int_{-\tau}^{0} e^{-su}x(u)du + \mathcal{L}\{x(t)\}\right).
$$

En la ecuación anterior, para pasar del segundo al tercer renglón, hemos utilizado el hecho de que la variable de integración es muda. Además, si  $u \in [-\tau, 0]$  entonces  $x(u) = \varphi(u)$ , por lo que

<span id="page-5-1"></span>
$$
\mathcal{L}\lbrace x(t-\tau)\rbrace = e^{-s\tau} \left( \int_{-\tau}^{0} e^{-su} \varphi(u) du + \mathcal{L}\lbrace x(t)\rbrace \right). \tag{7}
$$

Sustituyendo [\(7\)](#page-5-1) en [\(6\)](#page-4-3), y utilizando  $\varphi(t) = a$ , obtenemos

$$
s\mathcal{L}{x(t)} - a = \alpha e^{-s\tau} \left( \int_{-\tau}^{0} e^{-su} a du + \mathcal{L}{x(t)} \right)
$$
  
=  $\alpha e^{-s\tau} \left( -\frac{a}{s} + \frac{a}{s} e^{s\tau} + \mathcal{L}{x(t)} \right)$   
=  $-\frac{a}{s} \alpha e^{-s\tau} + \frac{a\alpha}{s} + \alpha e^{-s\tau} \mathcal{L}{x(t)}.$ 

Agrupando términos tenemos

$$
\mathcal{L}{x(t)}(s - \alpha e^{-s\tau}) = \frac{a}{s}(s - \alpha e^{-s\tau} + \alpha),
$$

de tal forma que

$$
\mathcal{L}{x(t)} = \frac{a(s - \alpha e^{-s\tau}) + a\alpha}{s(s - \alpha e^{-s\tau})}
$$

$$
= \frac{a}{s} + \frac{a\alpha}{s(s - \alpha e^{-s\tau})}.
$$

De esta forma

<span id="page-6-0"></span>
$$
x(t) = \mathcal{L}^{-1}\left\{\frac{a}{s}\right\} + \mathcal{L}^{-1}\left\{\frac{a\alpha}{s(s - \alpha e^{-s\tau})}\right\}.
$$
 (8)

Para determinar la solución de [\(8\)](#page-6-0) utilizaremos la transformada inversa

<span id="page-6-1"></span>
$$
\mathcal{L}^{-1}\left\{\frac{1}{s^{m+1}}\right\} = \frac{t^m}{m!}, \quad \text{Re}(s) > 0, \quad t \ge 0,
$$
 (9)

y el Teorema de traslación

<span id="page-6-3"></span>
$$
\mathcal{L}^{-1}\{F(s)\} = f(t), \quad t \ge 0, \quad \mathcal{L}^{-1}\{e^{-bs}F(s)\} = f(t-b), \quad t \ge b \ge 0.
$$
\n(10)

La primera transformación inversa de  $(8)$ , que se calcula directamente utilizando [\(9\)](#page-6-1), es la función constante a y está definida para  $t \geq 0$ , donde hemos considerado Re(s) > 0. Para determinar la segunda transformación inversa de  $(8)$  utilizaremos un desarrollo en serie; el argumento de dicha transformación se puede reescribir como

<span id="page-6-2"></span>
$$
\frac{a\alpha}{s(s - \alpha e^{-s\tau})} = \frac{a\alpha}{s^2(1 - \frac{\alpha e^{-s\tau}}{s})}.
$$
\n(11)

Tenemos dos opciones para el término de módulo complejo  $\vert$  $\alpha e^{-s\tau}$ s   , este puede ser mayor o menor a 1. Sin embargo, solamente el caso en que dicho término sea menor a 1, lo cual sucede para un valor suficientemente grande de  $\text{Re}(s)$ , es compatible con  $\text{Re}(s) > 0$ . Considerando  $\alpha e^{-s\tau}$ s < 1, reescribimos parte del denominador de [\(11\)](#page-6-2) como una serie

geométrica, es decir

$$
\frac{1}{1 - \frac{\alpha e^{-s\tau}}{s}} = \sum_{k=0}^{\infty} \frac{\alpha^k e^{-s\tau k}}{s^k},
$$

por lo que

$$
\frac{a\alpha}{s(s - \alpha e^{-s\tau})} = a \sum_{k=0}^{\infty} \frac{\alpha^{k+1} e^{-s\tau k}}{s^{k+2}}.
$$

Utilizando la propiedad de que el operador inverso de Laplace conmuta con la suma, debido a la convergencia uniforme de la correspondiente serie geométrica, obtenemos

<span id="page-7-1"></span>
$$
\mathcal{L}^{-1}\left\{\frac{a\alpha}{s(s-\alpha e^{-s\tau})}\right\} = a\sum_{k=0}^{\infty} \alpha^{k+1} \mathcal{L}^{-1}\left\{e^{-s\tau k}\frac{1}{s^{k+2}}\right\}.
$$
 (12)

Adem´as, utilizando las expresiones [\(9\)](#page-6-1), [\(10\)](#page-6-3) se obtiene

<span id="page-7-0"></span>
$$
\mathcal{L}^{-1}\left\{e^{-s\tau k}\frac{1}{s^{k+2}}\right\} = \frac{(t-k\tau)^{k+1}}{(k+1)!}, \quad t \ge k\tau.
$$
 (13)

En el intervalo temporal  $[(n-1)\tau, n\tau]$ ,  $n \in \mathbb{N}$ , la transformada inversa [\(13\)](#page-7-0) está definida para  $k = 0, 1, \dots, n - 1$ , de tal forma que en dicho intervalo la solución de [\(12\)](#page-7-1) es

<span id="page-7-2"></span>
$$
\sum_{k=0}^{n-1} \frac{a\alpha^{k+1}(t - k\tau)^{k+1}}{(k+1)!}.
$$
 (14)

Para obtener la solución completa en el intervalo temporal  $[(n-1)\tau, n\tau]$ ,  $n \in \mathbb{N}$ , solamente falta sumar a [\(14\)](#page-7-2) el término constante a, que está asociado a la primera transformada inversa que aparece en [\(8\)](#page-6-0). Haciendo esto, e introduciendo el cambio de variable  $k = l - 1$ , resulta

$$
x(t) = \sum_{l=0}^{n} \frac{a\alpha^{l}(t - (l-1))\tau)^{l}}{(l)!}, \quad (n-1)\tau \leq t \leq n\tau,
$$

que coincide con la solución obtenida utilizando el método de los pasos.

#### 5. Ecuación característica

Ahora seguimos con el método de la ecuación característica. Lo que presentamos en este apartado es una revisión de [\[5\]](#page-14-9).

No es difícil ver que la  $EDR(1)$  $EDR(1)$  es una ecuación lineal, de tal forma que si  $x_1(t)$  y  $x_2(t)$  son soluciones entonces la combinación lineal  $c_1x_1(t) + c_2x_2(t)$  también lo es. En analogía a EDOs lineales de orden  $n$  con coeficientes constantes, suponemos que la solución es de la forma  $x(t) = e^{rt}$ , donde r es una constante. Después de sustituir esta  $\alpha$ expresión en  $(1)$ , y simplificar, obtenemos la ecuación característica

<span id="page-8-0"></span>
$$
re^{\tau r} = \alpha. \tag{15}
$$

En general no se pueden determinar las soluciones explícitas de la ecua-ción trascendente [\(15\)](#page-8-0), aunque se pueden calcular numéricamente. Di-cha ecuación [\(15\)](#page-8-0) tiene una infinidad de soluciones complejas; presenta soluciones reales si  $\alpha$  toma ciertos valores. En lo siguiente estudiamos el comportamiento de las soluciones fijando el parámetro  $\tau$ .

Consideremos a  $\alpha$  como función de r. Derivando [\(15\)](#page-8-0) obtenemos

$$
\frac{d\alpha}{dr} = (1 + \tau r)e^{\tau r}, \quad \frac{d^2\alpha}{dr^2} = \tau (2 + \tau r)e^{\tau r}.
$$

Utilizando la primera derivada se concluye que  $\alpha$  tiene un mínimo global  $\alpha_{min} = -1/(\tau e)$ , el cual sucede para  $r = -1/\tau$ , y de la segunda derivada se deduce que  $\alpha$  tiene un punto de inflexión definido por  $r_c = -2/\tau$ , es convexa si  $r \in (r_c, \infty)$ , y cóncava para  $r \in (-\infty, r_c)$ . Además  $\alpha = 0$ solamente si  $r = 0$ , por lo que

$$
\lim_{r \to -\infty} \alpha = 0.
$$

La existencia y número de soluciones reales  $r$  de  $(15)$  depende del valor de  $\alpha$ . Se tienen los siguientes casos: no existen si  $\alpha < \alpha_{min}$ , existe una solución negativa si  $\alpha = \alpha_{min}$ , existen dos soluciones negativas diferentes si  $\alpha_{min} < \alpha < 0$ , y existe una solución no negativa si  $\alpha \geq 0$ . Remarcamos que para todos estos casos existen soluciones complejas r.

Para estudiar las soluciones complejas r utilizamos el cambio de variable  $r = a + ib$ , con  $a, b \in \mathbb{R}$ ,  $b \neq 0$ . Sustituyendo la expresión anterior en [\(15\)](#page-8-0) se obtiene respectivamente de la parte real e imaginaria

<span id="page-8-2"></span>
$$
a\cos(\tau b) - b\sin(\tau b) = \alpha e^{-\tau a},
$$
  
\n
$$
a\sin(\tau b) + b\cos(\tau b) = 0,
$$
\n(16)

o de forma equivalente

<span id="page-8-1"></span>
$$
b = -\alpha \operatorname{sen}(\tau b) e^{-\tau b \cot(\tau b)},
$$
  
\n
$$
a = -b \cot(\tau b).
$$
\n(17)

De acuerdo a [\(17\)](#page-8-1), b queda desacoplado de a, mientras que a es una función de b. En general existen una infinidad de valores de  $a \, y \, b$  que satisfacen [\(17\)](#page-8-1); estos los denotaremos con  $a_k$  y  $b_k$ , donde  $k \in \mathbb{N}$ . De la ecuación [\(16\)](#page-8-2) se deduce que no existen soluciones complejas si sen $(\tau b)$  =  $0 \, y \, b \neq 0$ , es decir, las constantes  $b_k$  no podrán tomar el valor  $n\pi/\tau$ ,  $n \in \mathbb{Z}\backslash\{0\}$ . Dadas las constantes reales  $C_i$ ,  $i = 1, \cdots, 4, C_{1k}, C_{2k}, k \in$ N, las soluciones que se identifican con este método son las siguientes:

- $\alpha < -\frac{1}{\sqrt{2}}$  $\frac{1}{\tau e}$  - soluciones complejas  $r_k = a_k + ib_k$  $x(t) = \sum_{n=0}^{\infty}$  $k=1$  $e^{a_k t} (C_{1k} \cos(b_k t) + C_{2k} \sin(b_k t)),$
- $\alpha = -\frac{1}{\alpha}$  $\frac{1}{\tau e}$  - soluciones complejas  $r_k = a_k + ib_k$  y una solución negativa  $r_1 = -1/\tau$

$$
x(t) = C_1 e^{r_1 t} + \sum_{k=1}^{\infty} e^{a_k t} (C_{1k} \cos(b_k t) + C_{2k} \sin(b_k t)),
$$

 $\bullet$   $-\frac{1}{1}$  $\frac{1}{\tau e} < \alpha < 0$  - soluciones complejas  $r_k = a_k + ib_k$  y dos soluciones negativas  $r_2, r_3$ 

$$
x(t) = C_2 e^{r_2 t} + C_3 e^{r_3 t} + \sum_{k=1}^{\infty} e^{a_k t} (C_{1k} \cos(b_k t) + C_{2k} \sin(b_k t)),
$$

•  $\alpha > 0$  - soluciones complejas  $r_k = a_k + ib_k$  y una solución positiva  $r_4$ 

$$
x(t) = C_4 e^{r_4 t} + \sum_{k=1}^{\infty} e^{a_k t} (C_{1k} \cos(b_k t) + C_{2k} \sin(b_k t)).
$$

Hasta este punto hemos determinado la solución de  $(1)$ , sin considerar la función inicial  $\varphi$ . Para determinar la solución única, o de forma equivalente, los valores de las constantes  $C_i$ ,  $C_{1k}$ ,  $C_{2k}$ , se necesitará imponer la condición  $x(t) = \varphi(t), t \in [-\tau, 0],$  y resolver el sistema para dichas constantes (en la práctica se considera solamente un número finito de constantes  $C_{1k}$ ,  $C_{2k}$ ). Note que de las cuatro soluciones posibles para  $x(t)$ , se elige solamente la que sea consistente con el valor de  $\alpha$ (esta elección no depende de  $\varphi$ ).

#### 6. Solución numérica

En las secciones anteriores obtuvimos la solución de  $(1)$  utilizando diferentes métodos. En esta sección mostramos la solución para diferentes valores de los parámetros  $a, \alpha, \tau$ , por medio de integración numérica<sup>[3](#page-9-0)</sup>. Esto lo realizamos con ayuda de la función dde23 de Matlab [\[10\]](#page-14-10), cuya sintaxis es la siguiente:

<span id="page-9-0"></span> $3$ En el apéndice agregamos el código del programa que se utilizó para obtener la Figura [2.](#page-10-0)

### $sol = dde23$ (ecuaciones, retardos, función inicial, intervalo de integración) plot(sol.x,sol.y),

donde las entradas ecuaciones y función inicial son funciones. Vale la pena mencionar que el comando dde23 de Matlab solo admite retardos positivos.

Es relevante mencionar que la estabilidad de las soluciones de [\(1\)](#page-3-0) depende del producto  $\alpha \tau$  [\[11\]](#page-14-7) (la estabilidad que se estudia en las EDRs es la misma que en las EDOs, tipo Lyapunov). Algunos de los valores característicos del producto  $\alpha\tau$ , que definen la estabilidad, no aparecieron utilizando el método de la ecuación característica. Recordemos que el parámetro  $\alpha$  puede ser cualquier número real diferente de cero, y  $\tau$  cualquier número positivo. A continuación mostramos algunos casos representativos; en todos se utilizó una función inicial de la forma  $\varphi(t) = 1, t \in [-\tau, 0].$ 

•  $\alpha < -\frac{\pi}{2}$  $2\tau$ - Soluciones oscilatorias divergentes (véase la figura [2\)](#page-10-0)

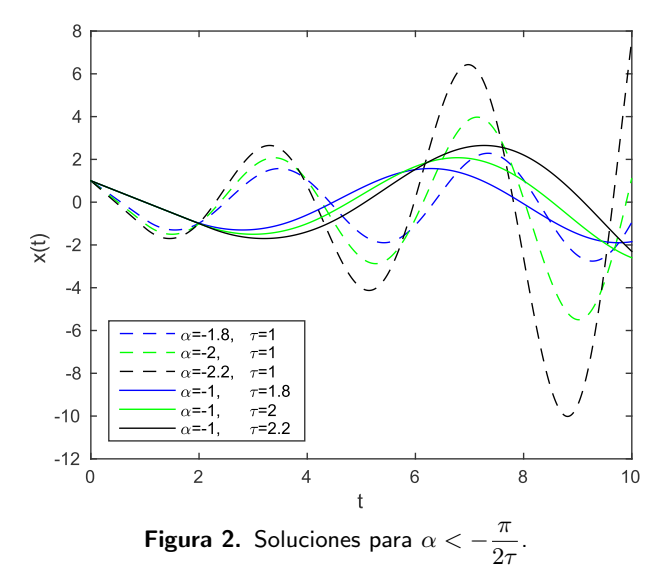

- <span id="page-10-0"></span>•  $\alpha = -\frac{\pi}{2}$  $2τ$ - Soluciones periódicas (véase la figura [3\)](#page-11-0). La amplitud de las soluciones está dada por la función inicial  $\varphi(t) = 1$ .
- $-\frac{\pi}{2}$  $2\tau$  $< \alpha < -\frac{1}{\sqrt{2}}$ τe - Soluciones oscilatorias convergentes (véase la figura [4\)](#page-11-1). En este caso las soluciones oscilatorias convergen a cero.
- $\bullet$   $-\frac{1}{1}$ τe  $< \alpha < 0$  - Soluciones exponenciales convergentes (véase la figura [5\)](#page-12-0). Las soluciones convergen a cero.

<span id="page-11-0"></span>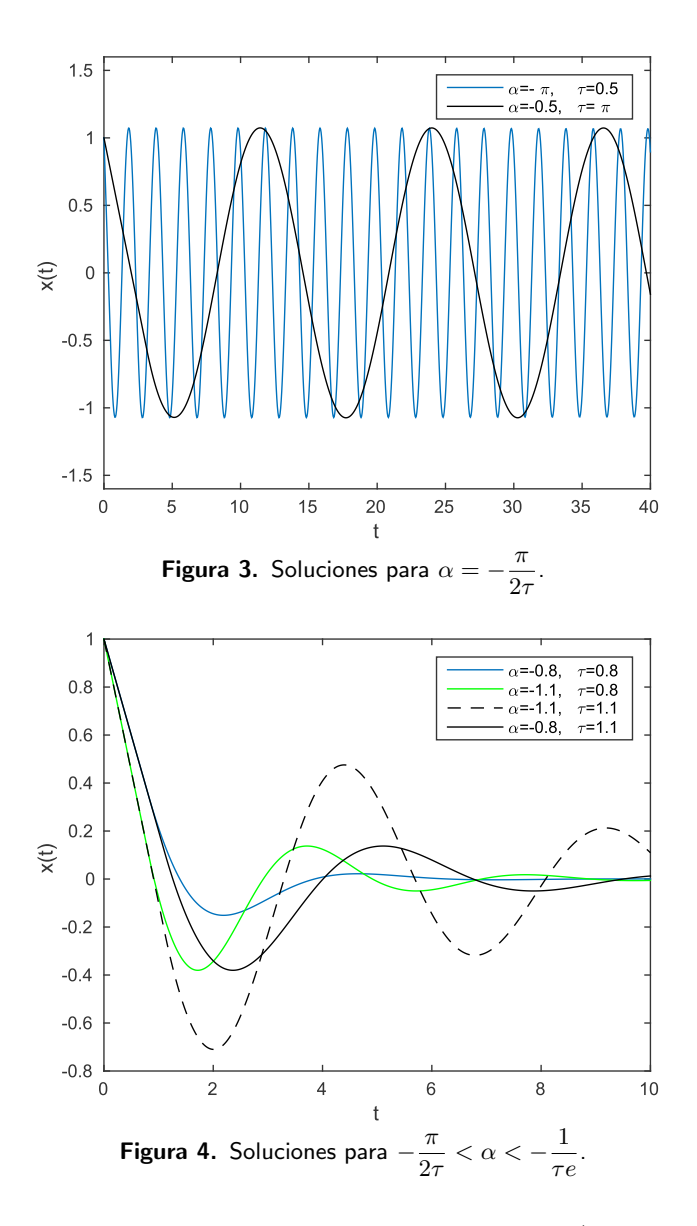

<span id="page-11-1"></span>•  $\alpha > 0$  - Soluciones exponenciales divergentes (véase la figura [6\)](#page-12-1). Las soluciones oscilatorias divergen exponencialmente.

## 7. Conclusiones

En esta exposición ejemplificamos el uso de algunos de los métodos más comunes para resolver EDRs. En el método de la ecuación característica fue necesario la introducción de números complejos para estudiar las soluciones de una ecuación trascendente. Por otro lado, aunque no se realizó de esta manera, uno de los métodos más utilizados para obtener la inversa de la transformada de Laplace requiere del cálculo de

<span id="page-12-0"></span>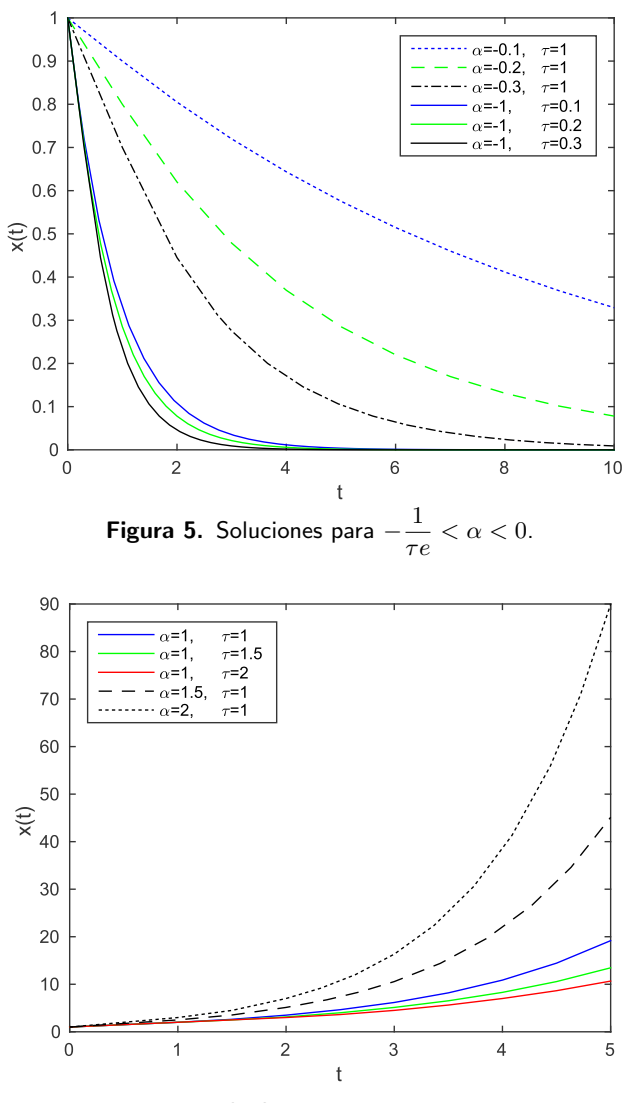

<span id="page-12-1"></span>Figura 6. Soluciones para  $\alpha > 0$ .

polos con variable compleja. Aunque estudiamos una EDR definida por una expresión algebraica sencilla, esto es  $x'(t) = \alpha x(t - \tau)$ ,  $x(t) = a$ ,  $-\tau \leq t \leq 0$ , presentó soluciones que no existían en la EDO correspondiente  $x'(t) = \alpha x(t)$ ,  $x(t_0) = a$  (solución  $x(t) = ae^{\alpha(t-t_0)}$ ), como lo son las soluciones oscilatorias divergentes, convergentes o periódicas. Es evidente la dificultad que conlleva resolver EDRs. La complejidad del estudio de EDRs aumenta significativamente al incrementar el número de retardos, o considerar ecuaciones donde, además de la derivada temporal, se incluyen derivadas espaciales, es decir, ecuaciones en derivadas parciales con retardo. En ambos casos resulta interesante estudiar bifurcaciones, esto es, identificar los valores de los parámetros que definen cambios cualitativos en las soluciones del sistema.

### Agradecimientos

El segundo autor agradece el apoyo de la Asociación Mexicana de Cultura A.C., y del Sistema Nacional de Investigadores (SNI).

## Apéndice

Código en Matlab que produce la figura 2.

```
function sol=figura1
clear; close all; clc;
t=linspace(0,10,1000);
sol1=dde23(@edr,1,@fun ini,t,[],-1.8);
sol2=dde23(@edr,1,@fun_ini,t,[],-2);
sol3=dde23(@edr,1,@fun ini,t,[],-2.2);
sol4=dde23(@edr,1.8,@fun_ini,t,[],-1);
sol5=dde23(@edr,2,@fun_ini,t,[],-1);
sol6=dde23(@edr, 2.2, @fun_ini, t, [], -1);
y1 = deva1(sol1,t);y2 = deval(sol2,t);y3 = deval(sol3,t);y4 = deval(sol4,t);y5=deval(sol5,t);
y6=deval(sol6,t);
plot(t,y1,'b--',t,y2,'g--',t,y3,'k--',t,y4,'b',t,y5,'g',t,y6,'k');
xlabel('t');ylabel('x(t)');legend('\alpha=-1.8,\tau=1','\alpha=-2,\tau=1','\alpha=-2.2,
\tau=1','\alpha=-1,\tau=1.8','\alpha=-1,\tau=-1,\tau=-1,\tau=2.2','Location','southwest');
function dx=edr(t,x,z,a)dx=a*z;
function x=fun_ini(t,a)x=1;
```
### Bibliografía

<span id="page-13-0"></span>[1] E. A. Coddington y N. Levinson, Theory of Ordinary Differential Equations, 1.<sup>a</sup> ed., McGraw-Hill, New York, 1955.

- <span id="page-14-6"></span><span id="page-14-0"></span>[2] E. A. Dads, «Some General Results and Remarks on Delay Differential Equations», en Delay Differential Equations and Applications, ed. New York Springer, 2006, 31–41.
- <span id="page-14-3"></span>[3] T. P. Dreyer, Modelling with Ordinary Differential Equations, 1.<sup>a</sup> ed., CRC Press, Florida, 1993.
- <span id="page-14-1"></span>[4] R. D. Driver, *Ordinary and Delay Differential Equations*, 1.<sup>a</sup> ed., Springer-Verlag, New York, 1977.
- <span id="page-14-9"></span>[5] C. E. Falbo, «Analytic and numerical solutions to the delay differential equation  $y'(t) = \alpha y(t - \delta)$  revised<sup>\*</sup>, Sonoma State University, 2009, 1-14.
- <span id="page-14-4"></span>[6] G. E. Hutchinson, «Circular causal systems in ecology», Annals of the New York Academy of Sciences, vol. 50, núm. 4, 1958, 221-246.
- <span id="page-14-5"></span>[7] F. J. Murray y K. S. Miller, Existence Theorems for Ordinary Differential Equations, 1. a ed., Dover, New York, 2007.
- <span id="page-14-2"></span>[8] J. D. Murray, *Mathematical Biology I, An Introduction*, 3.<sup>a</sup> ed., Springer, New York, 2002.
- <span id="page-14-8"></span>[9] J. L. Schiff, The Laplace transform: theory and applications, 1.<sup>a</sup> ed., Springer, New York, 1999.
- <span id="page-14-10"></span>[10] L. F. Shampine y S. Thopmson, «Solving Delay Differential Equations with dde23», <http://www.runet.edu/~thompson/webddes/tutorial.pdf>, 2000, 1-44.
- <span id="page-14-7"></span>[11] H. Smith, An Introduction to Delay Differential Equations with Applications to the Life Sciences, 1.<sup>a</sup> ed., Springer, New York, 2010.